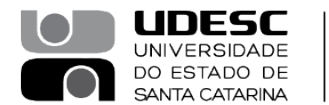

**OESTE** CENTRO DE EDUCAÇÃO SUPERIOR DO OESTE

## **PORTARIA INTERNA DO CEO Nº 109, de 19.06.2023.**

O Diretor Geral do Centro de Educação Superior do Oeste, da Universidade do Estado de Santa Catarina – UDESC Oeste, no uso de suas atribuições definidas no Artigo 65 do Regimento Geral, de acordo com a solicitação da Coordenação de Curso de Mestrado em Zootecnia contida no processo SGPe 24750/2023,

## **RESOLVE:**

**Art. 1º** - Designar os professores abaixo relacionados para composição da Banca de Defesa de Mestrado em Zootecnia da UDESC/OESTE intitulada: **"Aditivos fitogênicos na dieta de leitões desmamados"** do(a) mestrando(a) **Carlos Corrêa de Sousa**, a ser realizada no dia 27 de julho de 2023, a partir das 08h30, via plataforma Microsoft Teams:

Dr(a). Diovani Paiano – UDESC Oeste - (Presidente);

- Dr(a). Marcos Augusto Alves da Silva UNOESC (Membro Externo Titular);
- Dr(a). Aline Kuhn Sbruzzi Pasquali UENP (Membro Externo Titular);
- Dr(a). Fernando de Castro Tavernari Embrapa/UDESC (Suplente).

Chapecó, 19 de junho de 2023.

**Prof. Dr. Cleuzir da Luz** Diretor Geral UDESC Oeste *(assinado digitalmente)*

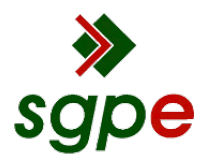

**Assinaturas do documento**

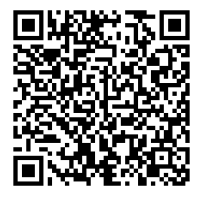

## Código para verificação: **QB3C3F51**

Este documento foi assinado digitalmente pelos seguintes signatários nas datas indicadas:

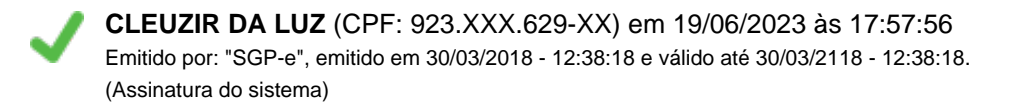

Para verificar a autenticidade desta cópia, acesse o link https://portal.sgpe.sea.sc.gov.br/portal-externo/conferenciadocumento/VURFU0NfMTIwMjJfMDAwMjQ3NTBfMjQ3NzBfMjAyM19RQjNDM0Y1MQ== ou o site https://portal.sgpe.sea.sc.gov.br/portal-externo e informe o processo **UDESC 00024750/2023** e o código **QB3C3F51** ou aponte a câmera para o QR Code presente nesta página para realizar a conferência.